## Obtaining a body code

Every potential beneficiary (lead beneficiary/beneficiary) needs to have a "body code" in the MIS. It could be the case that the beneficiary is already in the system and has already a body code from the previous programming period. The potential beneficiary is advised to check both the system and the list of bodies/beneficiaries provided in the website of the Programme, in order to find its body code. In case the potential beneficiary needs to acquire a new body code, the following instructions must be followed to obtain one:

- 1. The potential beneficiary needs to fill in its required details in the excel file: Body\_Code\_Request\_2014-2020.xls. A print screen of this excel file is shown in Picture 1;
- 2. The completed excel file is send via e-mail to the following email address: jts grbg@mou.gr;
- 3. The same form should be completed, in case the beneficiary would like to update / change / complete data concerning body details.

If there is no response to a submitted form within ten (10) calendar days, it is recommended to send a reminder to the following email address: jts grbq@mou.gr.

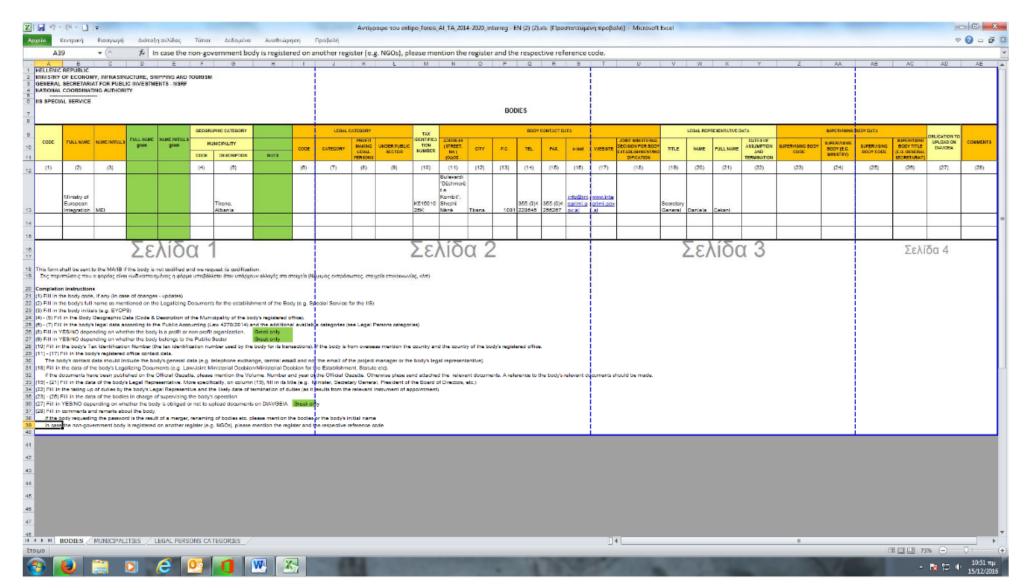

Picture 1